## **Summen und Salden | Buchhaltung.**

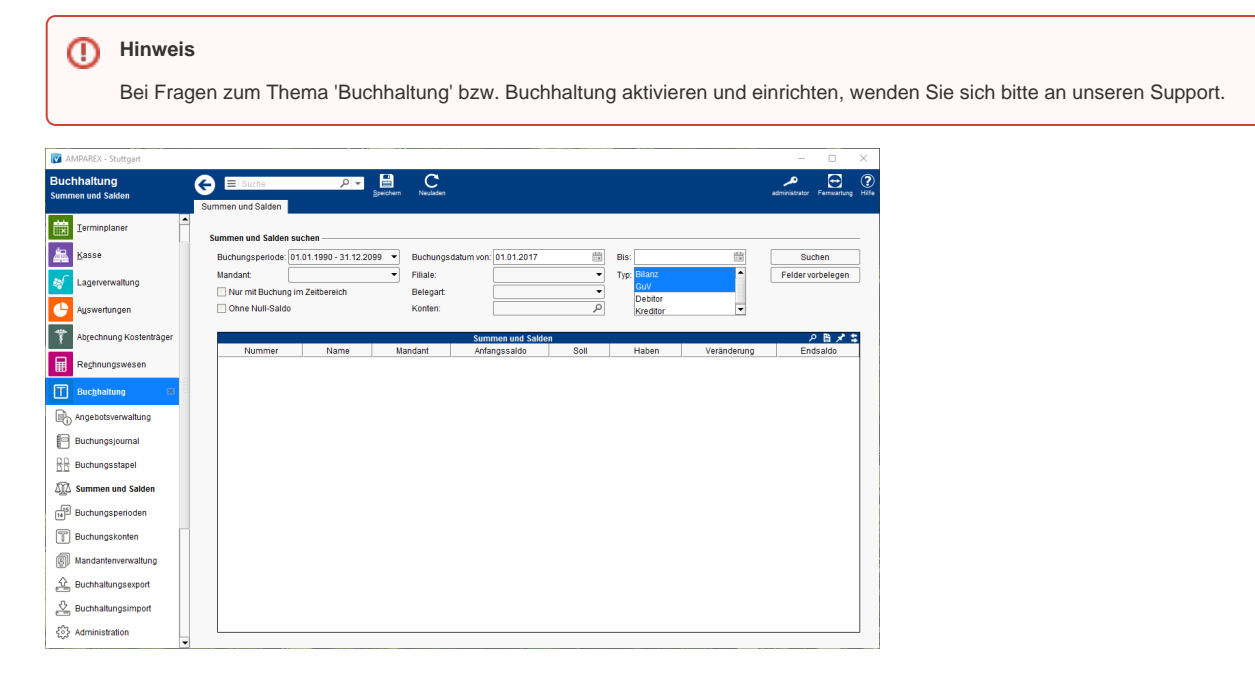

## Lösungen

[Buchhaltung in AMPAREX einrichten \(Problemlösung\)](https://manual.amparex.com/pages/viewpage.action?pageId=6652427)

## Funktionsleiste

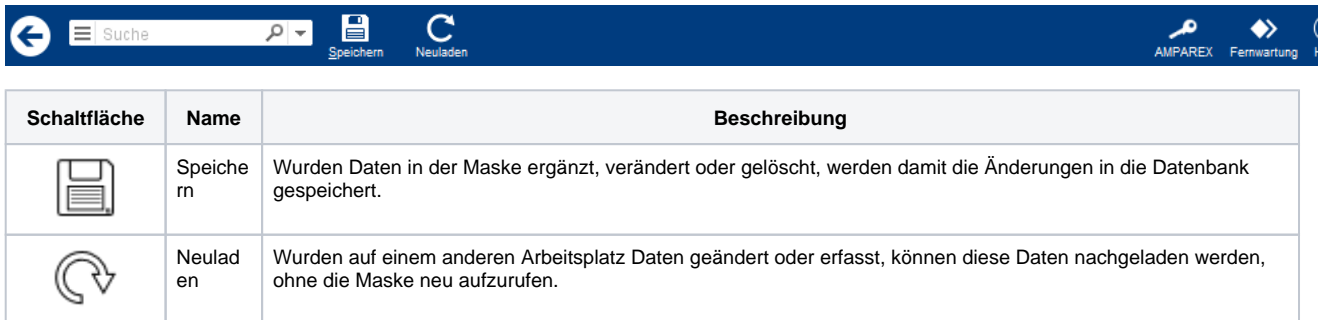

## Maskenbeschreibung

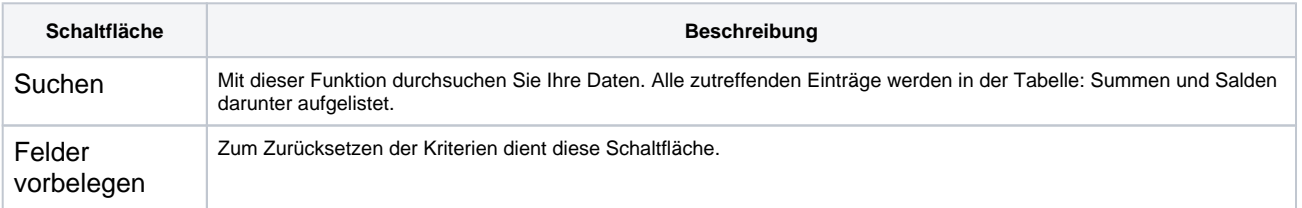